## Error message without adding the parent account:

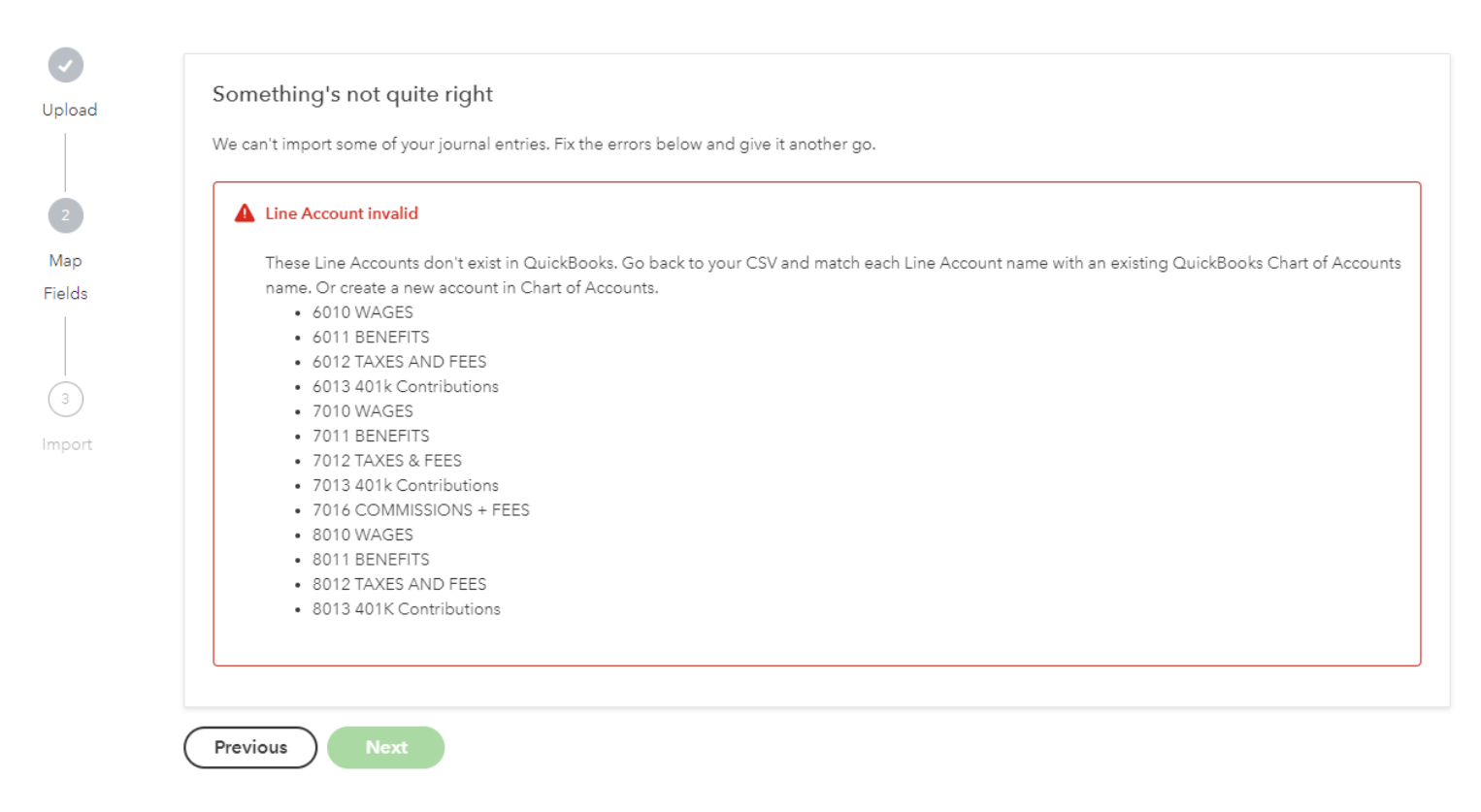

## Error message after adding the Parent account:

## Something's not quite right

We can't import some of your journal entries. Fix the errors below and give it another go.

## Line Account invalid

These Line Accounts don't exist in QuickBooks. Go back to your CSV and match each Line Account name with an existing QuickBooks Chart of Accounts name. Or create a new account in Chart of Accounts.

- 6000 R&D: 6010 WAGES
- 6000 R&D: 6011 BENEFITS
- · 6000 R&D: 6012 TAXES AND FEES
- · 6000 R&D: 6013 401k Contributions
- 7000 SALES & MARKETING: 7010 WAGES
- 7000 SALES & MARKETING: 7011 BENEFITS
- 7000 SALES & MARKETING: 7012 TAXES & FEES
- 7000 SALES & MARKETING: 7013 401k Contributions
- 7000 SALES & MARKETING: 7016 COMMISSIONS + FEES
- . 8000 GENERAL AND ADMINISTRATIVE: 8010 WAGES
- · 8000 GENERAL AND ADMINISTRATIVE: 8011 BENEFITS
- . 8000 GENERAL AND ADMINISTRATIVE: 8012 TAXES AND FEES
- · 8000 GENERAL AND ADMINISTRATIVE: 8013 401K Contributions